## **Tryton Payment Gateway Documentation**

*Release 3.0.1.0dev1*

**Openlabs**

January 03, 2014

## **Contents**

Contents:

## **Introduction**

The payment-gateway module offers a flexible payments model which allows multiple payment gateways to co-exist in a single Tryton database. The logic for storing payment profile and transactions are decoupled from the gateway specific implementation itself making it easy to create custom payment gateways with their own processing logic and feature sets.

## **1.1 Payment Gateway**

Payment gateway represents a specific method of payment by a specific provider (like Authorize.net, Paypal etc.). Each payment gateway may require additional configuration settings specific to it.

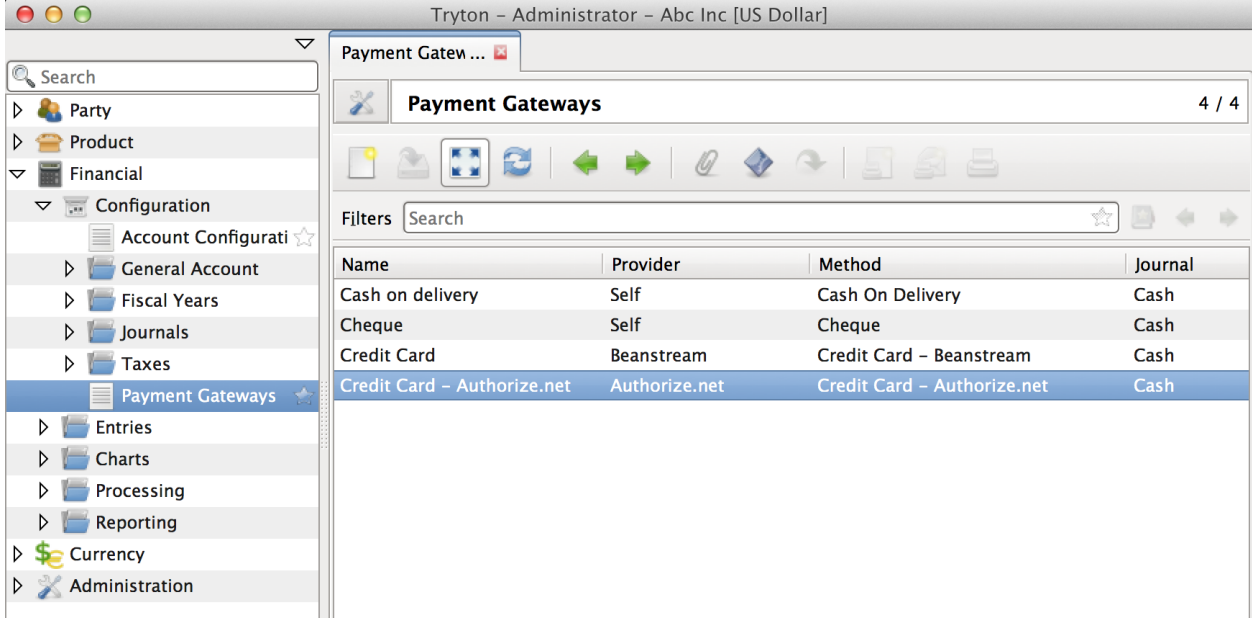

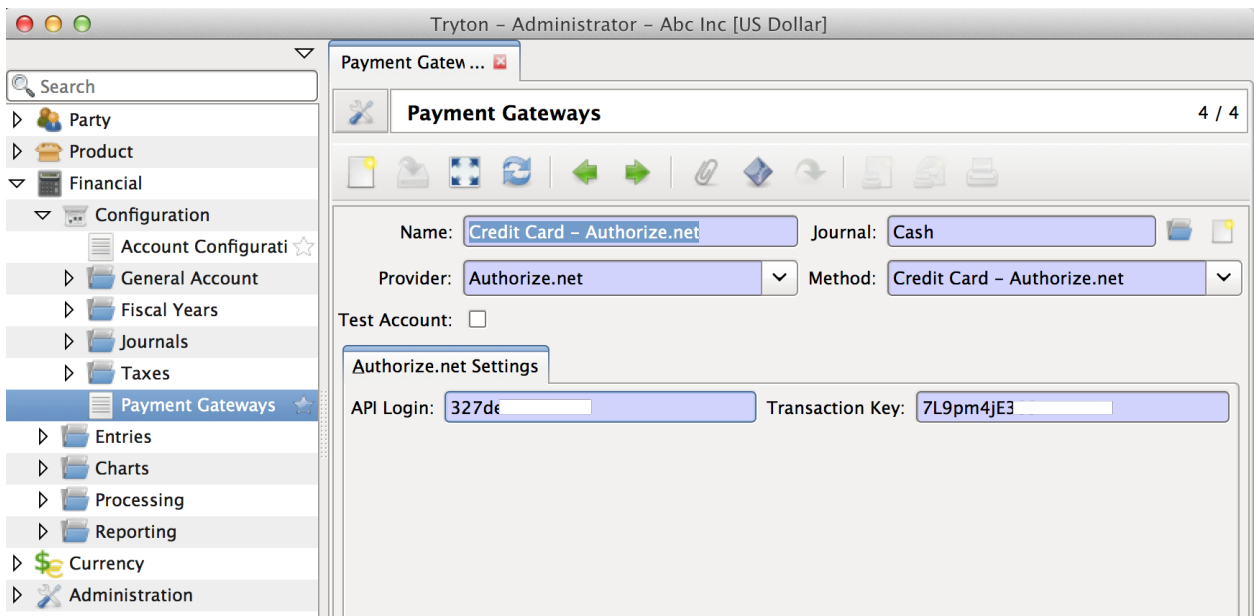

#### **1.1.1 Adding payment gateway**

See PaymentGateway.

## **1.2 Payment Profile - Store Credit Card data**

Several payment gateway service providers offer a secure way to store confidential customer credit card information on their server. Transactions can then be processed against these profiles without the need to recollect payment information from the customer, and without the need to store confidential credit card information in Tryton.

This model represents a profile thus stored with any of the third party providers. The module only stores the last 4 digits and expiration date in the database. Remaining confidential information is stored on the payment service providers server and a reference to the same is stored in the provider\_reference field.

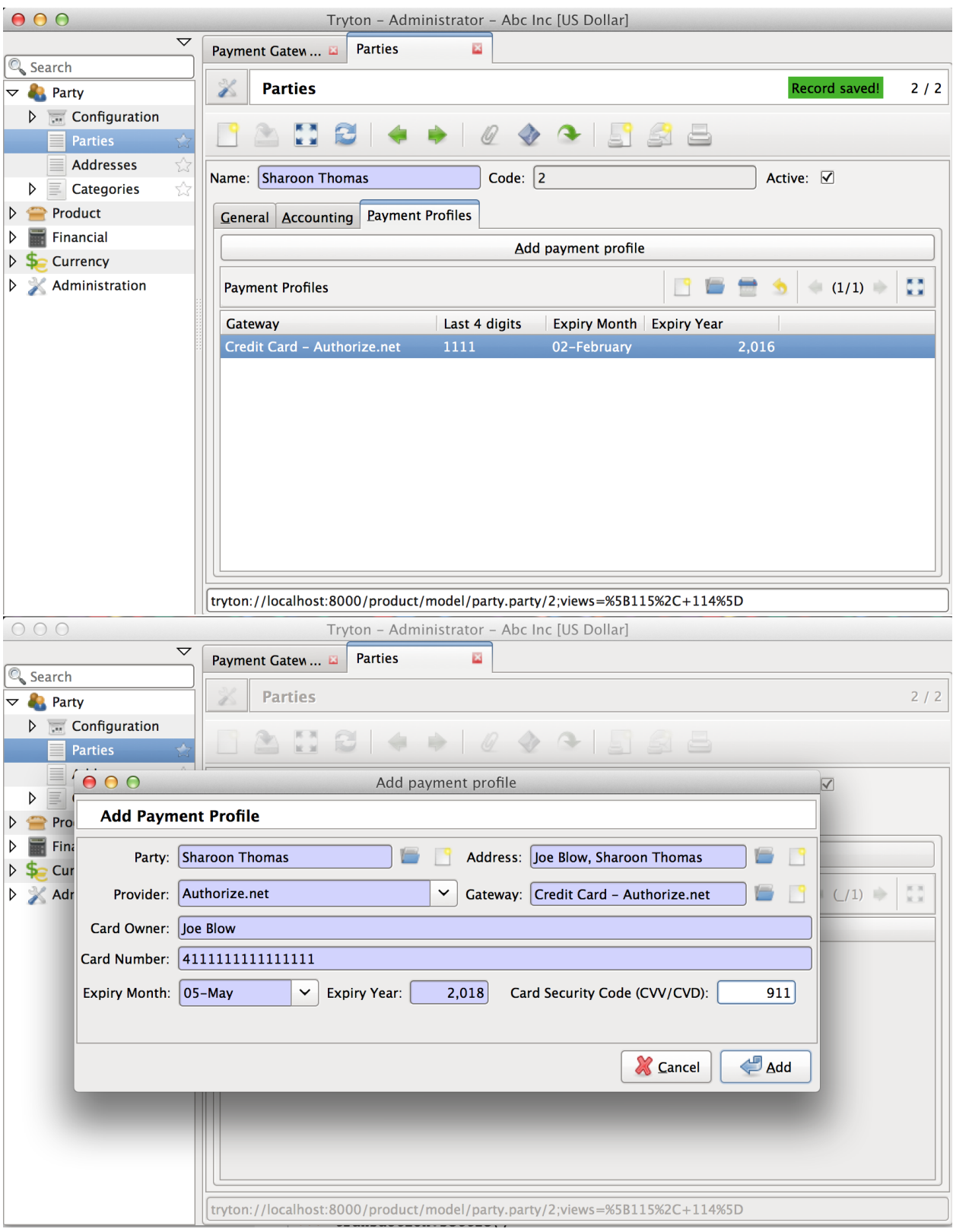

See PaymentProfile.

## **1.3 Payment Transaction**

The transaction model stores and tracks payments that are made using the payment gateways.

When a transaction is created, it is assigned a unique  $uuid.uuid()$ . This is used as transaction reference when transactions are sent to payment gateways. Without this identifier, some providers mistakenly report duplicate payments.

See PaymentTransaction.

### **1.3.1 States of a Transaction**

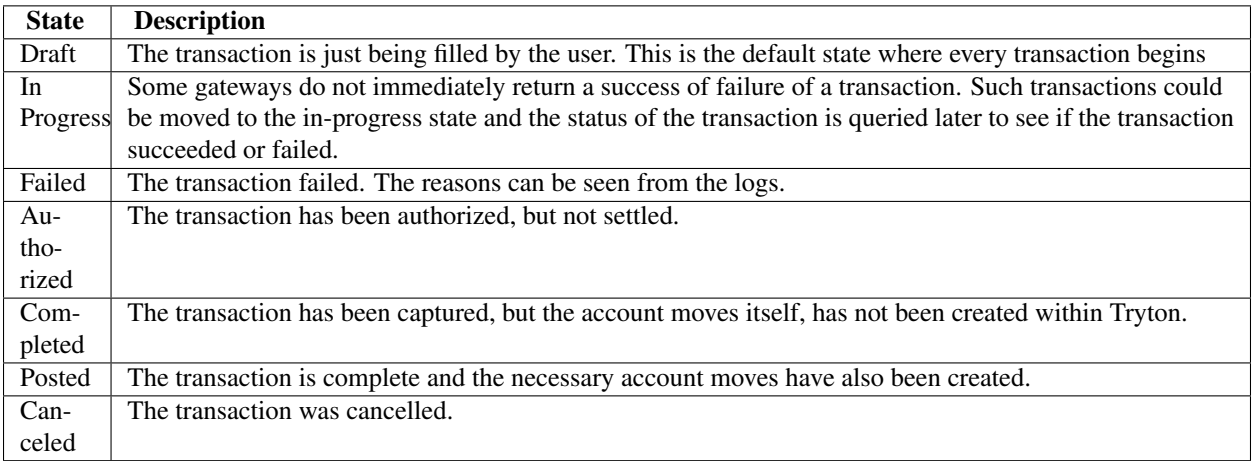

## **1.3.2 Transaction using card**

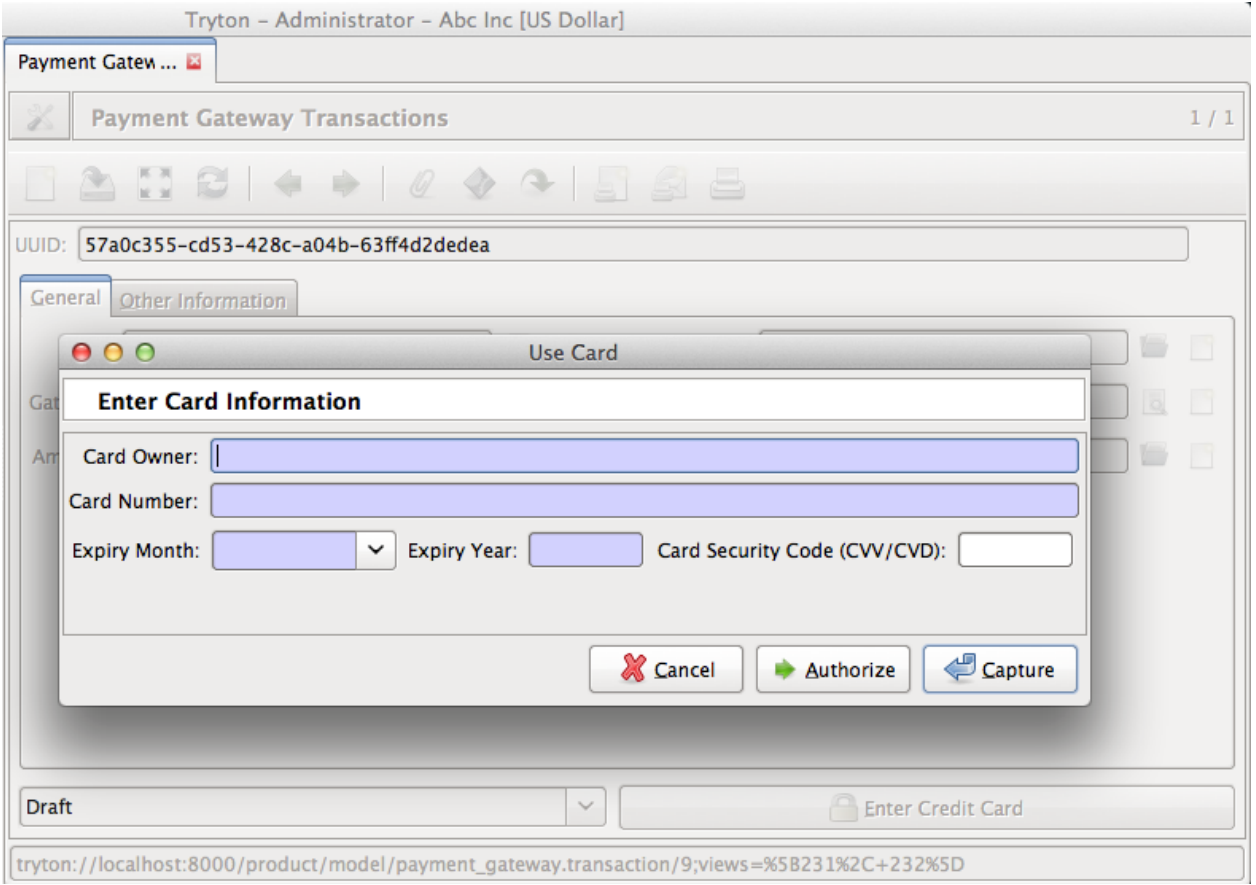

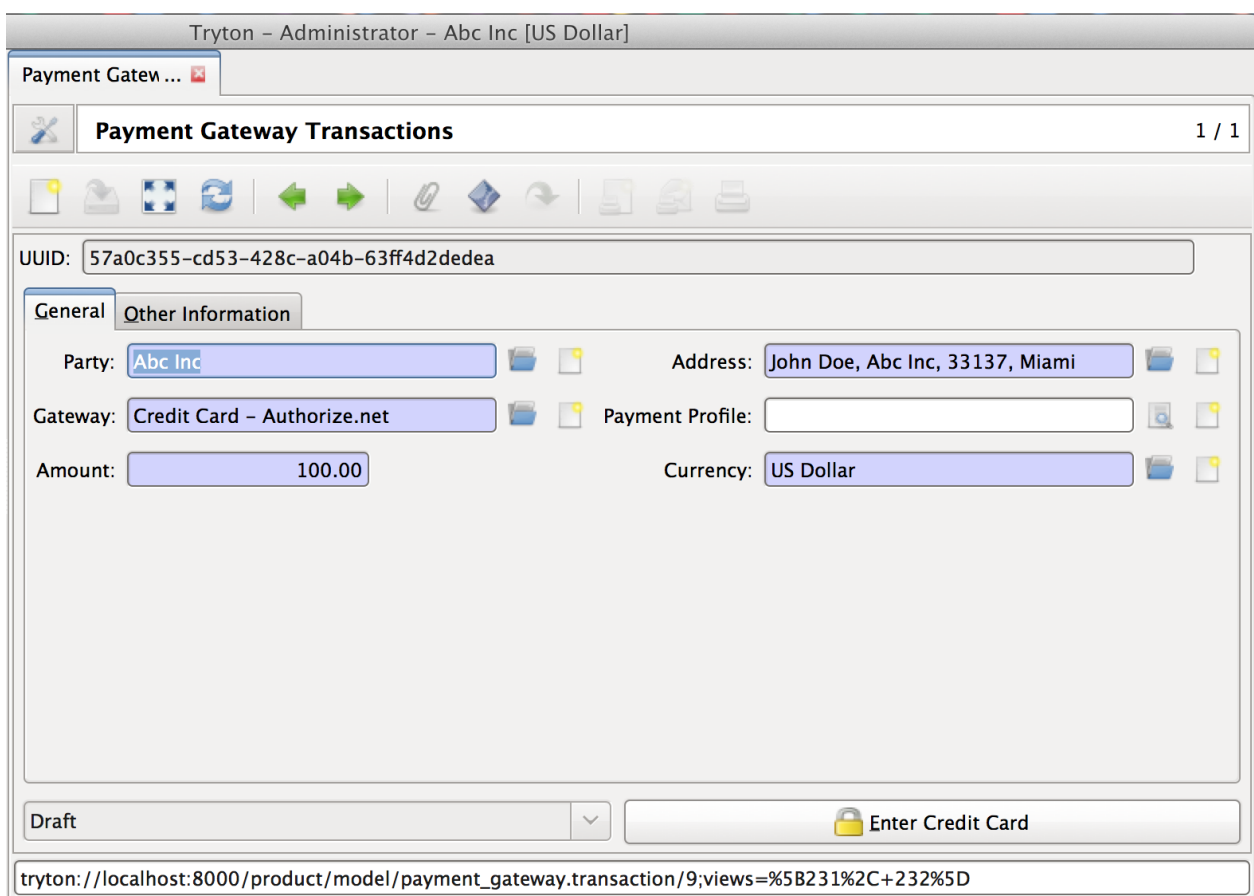

### **1.3.3 Transaction using payment profile**

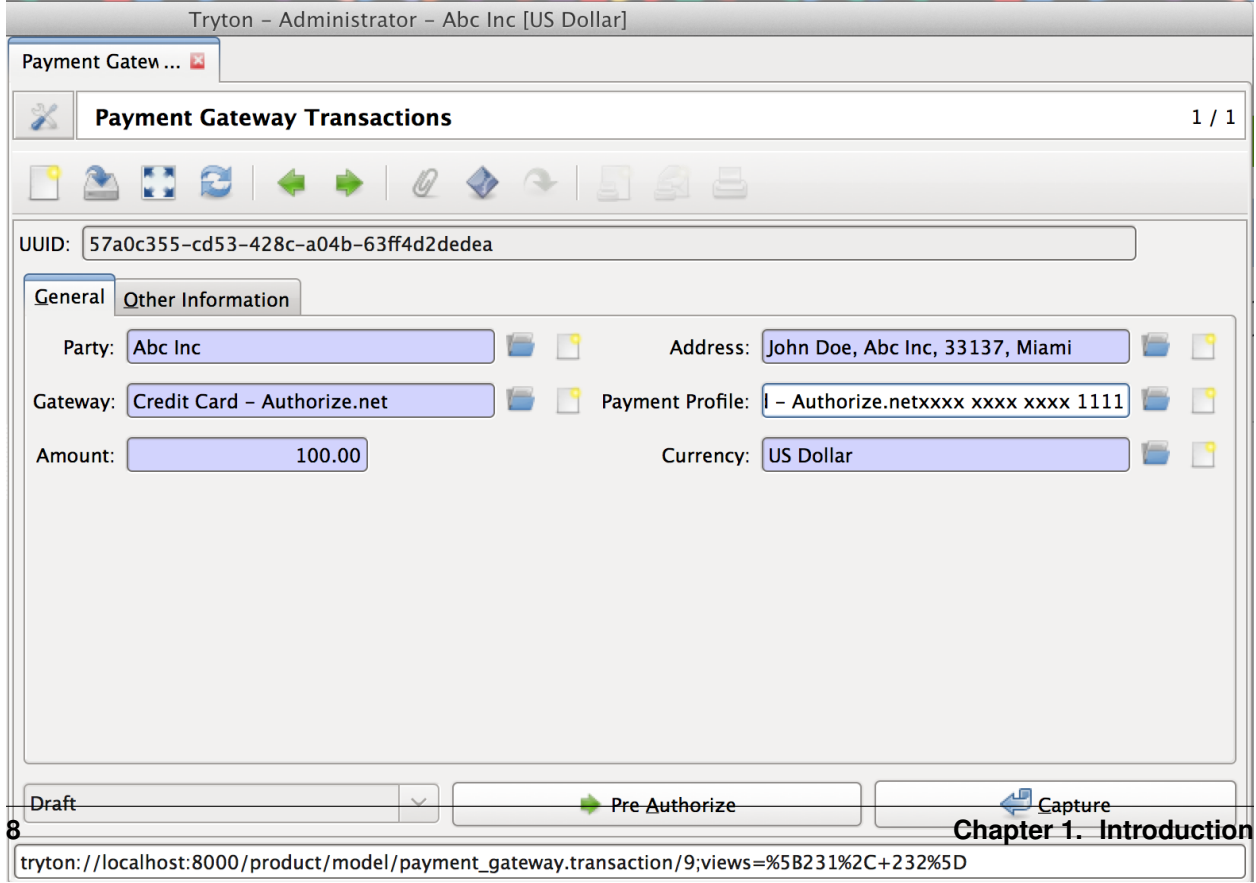

## **1.3.4 Safe Posting**

when the journal is created) and a fiscal period to exist on the date of the transaction. Hence, if the system was to make the account move along with the transaction capture or authorization, it could lead to inconsistencies since the capture/authorize could have already been completed on the payment gateway but the creation of account move might result in the failure of the entire transaction change.

To solve the problem, the design introduces a *completed* stage during which no account moves are created. This state makes a transition with minimal scope for error (a single state field is update), to be available. This is important since a transaction rollback due to any error could lead to Tryton having an inconsistent state of the transaction compared to the gateway.

In addition to this the transaction model offers a safe post () method which tries to post the transaction, but leaves the transaction in the current state on failure. The user could later look into the completed transaction and post them manually.

## **1.4 Payment Transaction Log**

The transaction log model stores responses from the payment service provider. When a response is is received from a payment service provider, it could be passed onto TransactionLog.serialize and create(), which would then serialize the response object as [YAML](http://en.wikipedia.org/wiki/YAML) and store it. The responses can be useful in identifying the reason why a transaction may have failed.

## **Writing a payment gateway module**

This is a developer guide for programmers wanting to write a payment\_gateway for a payment provider. This guide assumes a beginner level of expertise in writing modules for Tryton.

The examples in the case use Authorize.net as an example. The completely built module can be seen on github [\(payment-gateway-authorize-net\)](https://github.com/openlabs/payment-gateway-authorize-net).

### **2.1 Step 0: Identify a qualified name for the provider**

To keep the code simple, the payment-gateway module appends the name of the provider to method names and expects them to exist in the models. This requires that you use a consistent provider name which can also be a valid identifier in python.

In this example the provider name chosen is *authorize\_net* for Authorize.net. Though it is not a requirement, the identifier is all in small case as python identifiers are case sensitive and method names by coding convention use small case.

## **2.2 Step 1: Setup the payment gateway fields for configuration**

Every payment gateway has a different way of authentication and requirements. Hence, the only common component the base module offers you is a test boolean field if the gateway is working in a test mode or production.

#### **2.2.1 Add provider name to providers selection list**

As you can see in the code above, the fields' properties are based on the value of the provider field which is a [trytond.model.fields.Selection](http://doc.tryton.org/3.0/trytond/doc/ref/models/fields.html#trytond.model.fields.Selection) in which the options are returned by the get\_providers() method. So the code also needs to inject *authorize\_net* as an option.:

```
@classmethod
def get_providers(cls, values=None):
    "''"Add authorize_net as a provider option.
    "''"''"''"rv = super(PaymentGatewayAuthorize, cls).get_providers()
    authorize_record = ('authorize_net', 'Authorize.net')
```

```
if authorize_record not in rv:
   rv.append(authorize_record)
return rv
```
The model also includes a method selection field in which the values are added dynamically based on the chosen provider. This is achieved using the [selection\\_change\\_with](http://doc.tryton.org/3.0/trytond/doc/ref/models/fields.html#trytond.model.fields.Reference.selection_change_with) functionality of selection fields.:

```
def get_methods(self):
    if self.provider == 'authorize_net':
        return [
            ('credit_card', 'Credit Card - Authorize.net'),
        ]
    return super(PaymentGatewayAuthorize, self).get_methods()
```
The currently recognised types and the special features attached to them are:

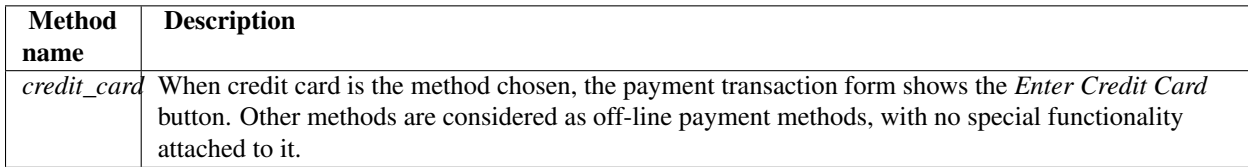

Note: Future versions of the module may support additional methods like *Electronic Bill payments (EBP)* and *Automated Clearing House (ACH)* which works like electronic versions of cheques.

#### **2.2.2 Add gateway specific fields to the model**

Authorize.net requires a *login* and *transaction\_key* to interact with it's web service API. So the two fields can be created into the payment\_gateway.gateway module:

```
class PaymentGatewayAuthorize:
```

```
__name__ = 'payment_gateway.gateway'
authorize_net_login = fields.Char(
    'API Login', states={
        'required': Eval('provider') == 'authorize net',
        'invisible': Eval('provider') != 'authorize_net',
    }, depends=['provider']
)
authorize_net_transaction_key = fields.Char(
    'Transaction Key', states={
        'required': Eval('provider') == 'authorize_net',
        'invisible': Eval('provider') != 'authorize_net',
    }, depends=['provider']
)
```
Tip: The states make the field appear only when the chosen provider is Authorize.net. The fields are also required only when Authorize.net is the gateway.

#### **2.2.3 Add the fields to the view**

The fields above will not be available on the view of the gateway unless explicitly added using XML. The base module provides an empty notebook into which pages can be added which are displayed based on the value of the provider selection field.

```
<!-- XML record for the view which inherits gateway form view -->
<record model="ir.ui.view" id="gateway_view_form">
    <field name="model">payment_gateway.gateway</field>
    <field name="inherit" ref="payment_gateway.gateway_view_form"/>
    <field name="name">gateway_form</field>
</record>
```
And the view code could be something like:

```
<?xml version="1.0"?>
<data>
    <xpath expr="/form/notebook" position="inside">
        <page string="Authorize.net Settings" id="authorize_net"
                states="{'invisible': Eval('provider') != 'authorize_net'}">
            <label name="authorize_net_login"/>
            <field name="authorize_net_login"/>
            <label name="authorize_net_transaction_key"/>
            <field name="authorize_net_transaction_key"/>
        </page>
    </xpath>
</data>
```
Note: The empty notebook in the original view (*payment\_gateway.gateway\_view\_form*) in the xpath */form/notebook* offers a simple way to add payment gateway specific configuration fields on a separate notebook page which is visible only when the gateway which defines them is chosen.

## **2.3 Step 2: Add Methods for transactions**

Payment gateway transaction usually involve the following operations. The method names used for the same are also highlighted in the table.

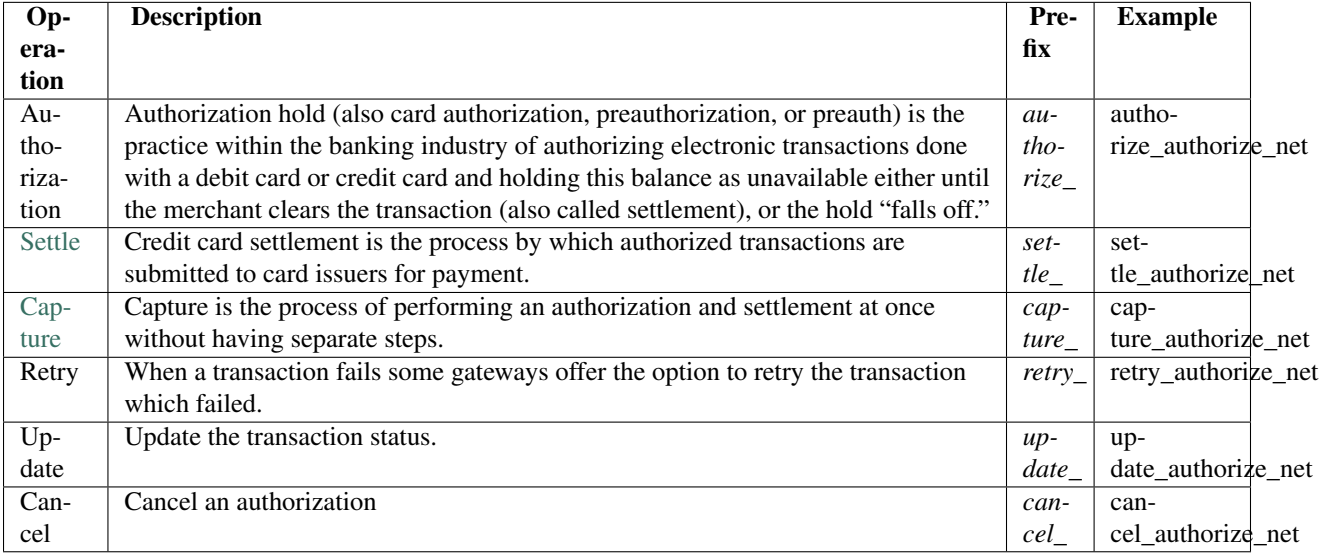

Not all of the above methods need to be implemented for a gateway to be useful. The *capture* method is a minimum requirement for a functional gateway.

Note: This example uses a third party python module called [authorize\\_sause](http://authorize-sauce.readthedocs.org/en/latest/) to interact with authorize.net.

#### **2.3.1 Authorization**

#### authorize authorize net ( $\lceil \text{card } \text{info} \rceil$ )

Authorize the current transaction with the card (if provided) or the payment\_profile.

Parameters card\_info - An instance of CreditCardView

Raises UserError If card and profile are missing.

This instance method receives the transaction to be authorized as its instance (*self*) and optionally *card\_info* if a card was entered for the transaction to be processed. The *card\_info* is available only when the transaction processed using a card. Alternatively, a previously stored *payment profile* could have been specified in the payment\_profile field:

```
def authorize_authorize_net(self, card_info=None):
    \boldsymbol{H}^{\dagger}\boldsymbol{H}^{\dagger}\boldsymbol{H}Authorize using authorize.net for the specific transaction.
    :param credit_card: An instance of CreditCardView
    :raises UserError: If card and profile are missing.
    "''"''"TransactionLog = Pool().get('payment_gateway.transaction.log')
    client = self.gateway.get_authorize_client()
    # A hack to inject the currency paramater into base_params of the
    # authorize sause transaction API since the implementation iself
    # does not offer a better way of handling currency
    client._transaction.base_params['x_currency_code'] = self.currency.code
    if card_info:
        # Card information is specified, so create a Credit Card
        cc = CreditCard(
            card_info.number,
            card_info.expiry_year,
            card_info.expiry_month,
            card_info.csc,
            card_info.owner,
        )
        credit card = client.card(cc)
    elif self.payment_profile:
        # A stored payment profile is used to process the transaction.
        # Use the saved card instead
        credit_card = client.saved_card(
            self.payment_profile.provider_reference
        )
    else:
        self.raise_user_error('no_card_or_profile')
    try:
        # try to authorize the card for the amount in the transaction
        result = credit_card.auth(self.amount)
    except AuthorizeResponseError, exc:
        # This error is raised when Authorize.net returns an error
        # response
        self.state = 'failed'
        self.save()
```

```
# The full response of the error is part of the exception
    # raised, store that in the logs for easy debugging.
   TransactionLog.serialize_and_create(self, exc.full_response)
else:
    # the authorization was succesful, so set the state and save
   self.state = 'authorized'
   self.provider_reference = str(result.uid)
   self.save()
    # Save the full response either way into the logs
   TransactionLog.serialize_and_create(self, result.full_response)
```
#### **2.3.2 Settle**

```
settle_authorize_net()
```
Settle the current transaction for the full amount.

This instance method receives the transaction to be authorized as its instance (*self*). On being called it attempts to settle the complete amount of the transaction with the service provider. Future versions may support the ability to have partial settlements.:

```
def settle authorize net(self):
    "''"''"Settles this transaction if it is a previous authorization.
    "" "" ""
    TransactionLog = Pool().get('payment_gateway.transaction.log')
    client = self.gateway.get_authorize_client()
    # A hack to inject the currency paramater into base params of the
    # authorize sause transaction API since the implementation iself
    # does not offer a better way of handling currency
    client._transaction.base_params['x_currency_code'] = self.currency.code
    auth_net_transaction = client.transaction(self.provider_reference)
    try:
        # Try to settle the transaction
        result = auth_net_transaction.settle()
    except AuthorizeResponseError, exc:
        # This error is raised whn Authorize.net returns an error
        # response
        self.state = 'failed'
        self.save()
        TransactionLog.serialize_and_create(self, exc.full_response)
    else:
        # Mark the transaction as completed.
        self.state = 'completed'
        self.provider_reference = str(result.uid)
        self.save()
        TransactionLog.serialize_and_create(self, result.full_response)
        # Try to post the transaction
        self.safe_post()
```
Tip: The safe\_post() method is a helper which tries to post the transaction, but on failure, it ignores the attempt without an error. This is important as an error at this stage would mean the transaction state being changed on the service provider while tryton may not have the right status because the error caused a rollback.

#### **2.3.3 Capture**

#### **capture\_authorize\_net**([*card\_info* ])

Capture and complete the current transaction with the card (if provided) or the payment profile.

Parameters card\_info - An instance of CreditCardView

Raises UserError If card and profile are missing.

This instance method receives the transaction to be authorized as its instance (*self*) and optionally *card\_info* if a card was entered for the transaction to be processed. The *card info* is available only when the transaction processed using a card. Alternatively, a previously stored *payment profile* could have been specified in the payment\_profile field:

```
def capture_authorize_net(self, card_info=None):
    """
    Capture using authorize.net for the specific transaction.
    : param card info: An instance of CreditCardView
    "''"''"''"TransactionLog = Pool().get('payment_gateway.transaction.log')
    client = self.gateway.get_authorize_client()
    # A hack to inject the currency paramater into base_params of the
    # authorize sause transaction API since the implementation iself
    # does not offer a better way of handling currency
    client._transaction.base_params['x_currency_code'] = self.currency.code
    if card_info:
        cc = CreditCard(
           card_info.number,
            card_info.expiry_year,
           card_info.expiry_month,
            card_info.csc,
            card_info.owner,
        )
        credit_card = client.card(cc)
    elif self.payment_profile:
        # A stored payment profile is used to process the transaction.
        # Use the saved card instead
        credit_card = client.saved_card(
            self.payment_profile.provider_reference
        )
    else:
        self.raise_user_error('no_card_or_profile')
    try:
        result = credit_card.capture(self.amount)
    except AuthorizeResponseError, exc:
        self.state = 'failed'
        self.save()
        TransactionLog.serialize_and_create(self, exc.full_response)
    else:
        self.state = 'completed'
        self.provider_reference = str(result.uid)
```

```
self.save()
TransactionLog.serialize_and_create(self, result.full_response)
self.safe_post()
```
#### **2.3.4 Cancel**

#### **cancel\_authorize\_net**()

Cancel the current transaction authorization.

With authorize.net cancellation *Voids* a previous authorization that has not yet been settled:

```
def cancel_authorize_net(self):
    "''"''"''"Cancel this authorization or request
    "''"TransactionLog = Pool().get('payment_gateway.transaction.log')
    if self.state != 'authorized':
        self.raise_user_error('cancel_only_authorized')
    client = self.gateway.get_authorize_client()
    client._transaction.base_params['x_currency_code'] = self.currency.code
    auth_net_transaction = client.transaction(self.provider_reference)
    # Try to void the transaction
    result = auth_net_transaction.void()
    # Mark the state as cancelled
    self.state = 'cancel'
    self.save()
    TransactionLog.serialize_and_create(self, result.full_response)
```
## **2.4 Step 3: Add support for payment profiles (Optional)**

If the gateway you are writing supports storing confidential credit card information for later use, the provider could be added to the supported providers for maintaining payment profiles of parties.

The addition of a payment profile is expected to add the card to the payment provider's vault and return a unique reference to it which is stored in provider\_reference field.

#### **2.4.1 Add provider to selection field**

Extend the *party.payment\_profile.add\_view* model to add the provider identifier as an option in the providers selection field:

```
class AddPaymentProfileView:
    __name__ = 'party.payment_profile.add_view'
    @classmethod
    def get_providers(cls):
        "''"Return the list of providers who support credit card profiles.
```

```
"''"''"res = super(AddPaymentProfileView, cls).get_providers()
res.append(('authorize_net', 'Authorize.net'))
return res
```
#### **2.4.2 Implement transition\_add method**

The AddPaymentProfile wizard offers a form to the user to fill up confidential information which is then sent to the server.

The API requires that a *transition\_add\_<provider\_identifier>* method be available which should create the card on the payment provider's server and save the reference to the provider\_reference.

A convenience method PaymentProfile.create\_profile() creates a new profile and returns the active record of the created profile, when called with the payment provider's reference as an argument:

```
class AddPaymentProfile:
```

```
\boldsymbol{H}^{\dagger}\boldsymbol{H}^{\dagger}\boldsymbol{H}Add a payment profile
"''"''"''"''"__name__ = 'party.party.payment_profile.add'
def transition add authorize net (self):
    "''"Handle the case if the profile should be added for authorize.net
    "''"''"''"card_info = self.card_info
    client = card_info.gateway.get_authorize_client()
    cc = CreditCard(
        card_info.number,
        card_info.expiry_year,
        card_info.expiry_month,
        card_info.csc,
        card_info.owner,
    )
    address = Address(
        card_info.address.street,
        card_info.address.city,
        card_info.address.zip,
        card_info.address.country.code,
    )
    saved_card = AuthorizeCreditCard(
        client,
        credit_card=cc,
        address=address,
         email=card_info.party.email
    )
    saved_card = saved_card.save()
    self.create_profile(saved_card.uid)
    return 'end'
```
## **API Reference**

Payment Gateway Transaction

copyright

3. 2013-2014 by Openlabs Technologies & Consulting (P) Ltd.

license BSD, see LICENSE for more details

## **3.1** *payment\_gateway.gateway*

transaction.**PaymentGateway** alias of payment\_gateway.gateway

### **3.1.1 Fields**

```
PaymentGateway.name
     Define a char field (unicode).
```
PaymentGateway.**journal** Define many2one field (int).

PaymentGateway.**provider** Define a selection field (str).

```
PaymentGateway.method
     Define a selection field (str).
```

```
PaymentGateway.test
     Define a boolean field (True or False).
```
### **3.1.2 Methods**

```
classmethod PaymentGateway.get_providers()
     Downstream modules can add to the list
```
## **3.2** *payment\_gateway.transaction*

transaction.**PaymentTransaction** alias of payment\_gateway.transaction

#### **3.2.1 Fields**

PaymentTransaction.**uuid** Define a char field (unicode).

PaymentTransaction.**provider\_reference** Define a char field (unicode).

PaymentTransaction.**date** Define a date field (date).

PaymentTransaction.**company** Define many2one field (int).

PaymentTransaction.**party** Define many2one field (int).

PaymentTransaction.**payment\_profile** Define many2one field (int).

PaymentTransaction.**address** Define many2one field (int).

PaymentTransaction.**amount** Define a numeric field (decimal).

```
PaymentTransaction.currency
    Define many2one field (int).
```

```
PaymentTransaction.gateway
    Define many2one field (int).
```
- PaymentTransaction.**provider** Define function field (any).
- PaymentTransaction.**method** Define function field (any).
- PaymentTransaction.**move** Define many2one field (int).

PaymentTransaction.**logs** Define one2many field (list).

PaymentTransaction.**state** Define a selection field (str).

#### **3.2.2 Methods**

#### PaymentTransaction.**safe\_post**()

If the initial configuration including defining a period and journal is not completed, marking as done could fail. In such cases, just mark as in-progress and let the user to manually mark as done.

Failing would otherwise rollback transaction but its not possible to rollback the payment

## **3.3** *payment\_gateway.transaction.log*

#### transaction.**TransactionLog**

alias of payment\_gateway.transaction.log

#### **3.3.1 Methods**

classmethod TransactionLog.**serialize\_and\_create**(*transaction*, *data*) Serialise a given object and then save it as a log

#### **Parameters**

- transaction The transaction against which the log needs to be saved
- data The data object that needs to be saved

## **3.4** *party.payment\_profile*

```
transaction.PaymentProfile
    alias of party.payment_profile
```
#### **3.4.1 Fields**

```
PaymentProfile.party
     Define many2one field (int).
```

```
PaymentProfile.address
     Define many2one field (int).
```

```
PaymentProfile.gateway
     Define many2one field (int).
```

```
PaymentProfile.provider_reference
    Define a char field (unicode).
```
- PaymentProfile.**last\_4\_digits** Define a char field (unicode).
- PaymentProfile.**expiry\_month** Define a selection field  $(\text{str})$ .

PaymentProfile.**expiry\_year** Define an integer field  $(int)$ .

## **3.5 Wizard:** *party.party.payment\_profile.add*

```
transaction.AddPaymentProfile
    alias of party.party.payment_profile.add
```
#### **3.5.1 Methods**

AddPaymentProfile.**create\_profile**(*provider\_reference*)

A helper function that creates a profile from the card information that was entered into the View of the wizard. This helper could be called by the method which implement the API and wants to create the profile with provider\_reference.

Parameters provider\_reference – Value for the provider\_reference field.

Returns Active record of the created profile

**CHAPTER 4**

# **Indices and tables**

- *genindex*
- *modindex*
- *search*

# **Python Module Index**

t

transaction, ??